## Estructura del Archivo TEXTO para conciliar Crédito para la Construcción en forma mensual del producto Normal.

La descripción de las columnas que deberán formar el archivo TEXTO ASCII con la información perteneciente a las solicitudes de ejercicio SHF se indica en la tabla anexa. El archivo se enviará en formato texto separado por tabuladores, sin encabezados y respetando los tipos de datos especificados en la tabla anexa.

El nombre del archivo se formará de la siguiente forma: una CMP más 3 dígitos de la clave de la institución. Ejemplo:

Para el Banco BANCOMER: 007

#### **En caso de archivos Texto se llamara CMP007.TXT**

El diskette, de 3 ½ , sin autoarranque y verificado de virus, estará etiquetado como sigue:

**Crédito Construcción Normal CONCILIACION MENSUAL** *NOMBRE DEL BANCO o SOFOL*

Para cualquier duda o aclaración comunicarse a la Subdirección de Soporte a Usuarios de la SHF al teléfono 5263-45-71.

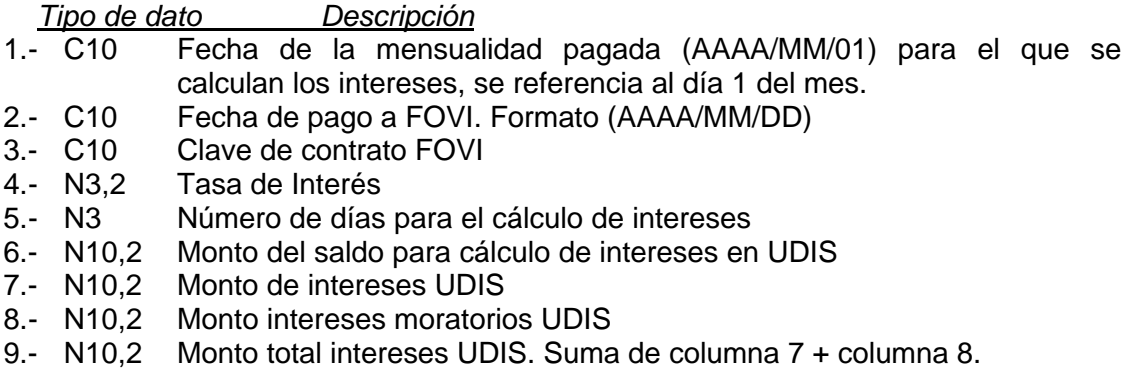

10.- N10,2 Monto Intereses Pesos

## Estructura del Archivo TEXTO para conciliar Crédito para la Construcción en forma mensual del producto UDIBONOS.

La descripción de las columnas que deberán formar el archivo TEXTO ASCII con la información perteneciente a las solicitudes de ejercicio SHF se indica en la tabla anexa. El archivo se enviará en formato texto separado por tabuladores, sin encabezados y respetando los tipos de datos especificados en la tabla anexa.

El nombre del archivo se formará de la siguiente forma: una CMS más 3 dígitos de la clave de la institución. Ejemplo:

Para el Banco BANCOMER: 007

#### **En caso de archivos Texto se llamara CMS007.TXT**

El diskette, de 3 ½ , sin autoarranque y verificado de virus, estará etiquetado como sigue:

**Crédito Construcción Udibonos CONCILIACION MENSUAL** *NOMBRE DEL BANCO o SOFOL*

Para cualquier duda o aclaración comunicarse a la Subdirección de Soporte a Usuarios de la SHF al teléfono 5263-45-71.

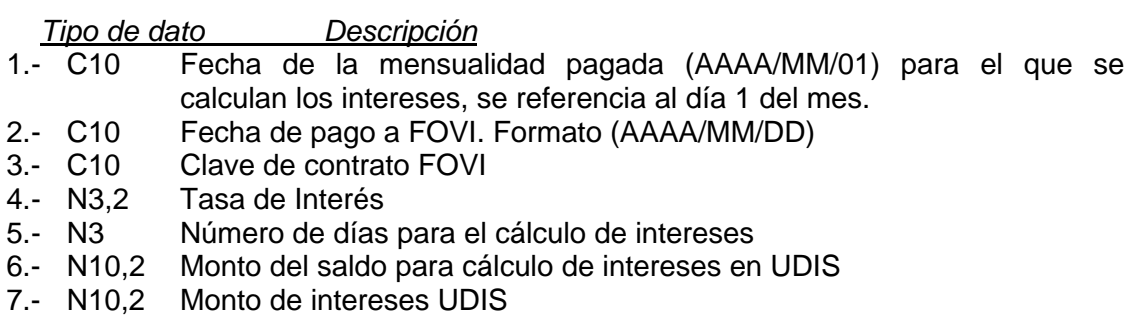

- 8.- N10,2 Monto intereses moratorios UDIS
- 9.- N10,2 Monto total intereses UDIS. Suma de columna 7 + columna 8.
- 10.- N10,2 Monto Intereses Pesos

# Estructura del Archivo TEXTO para conciliar en forma mensual la cartera individual en UDIS.

La descripción de las columnas que deberán formar el archivo TEXTO ASCII con la información perteneciente a las solicitudes de ejercicio SHF se indica en la tabla anexa. El archivo se enviará en formato texto separado por tabuladores, sin encabezados y respetando los tipos de datos especificados en la tabla anexa.

El nombre del archivo se formará de la siguiente forma: una SMS más 3 dígitos de la clave de la institución. Ejemplo:

Para el Banco BANCOMER: 007

### **En caso de archivos Texto se llamara SMS007.TXT**

El diskette, de 3 ½ , sin autoarranque y verificado de virus, estará etiquetado como sigue:

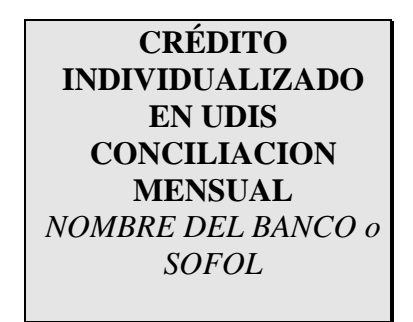

Para cualquier duda o aclaración comunicarse a la Subdirección de Soporte a Usuarios de la SHF al teléfono 5263-45-71.

#### **Pagares Consolidación**

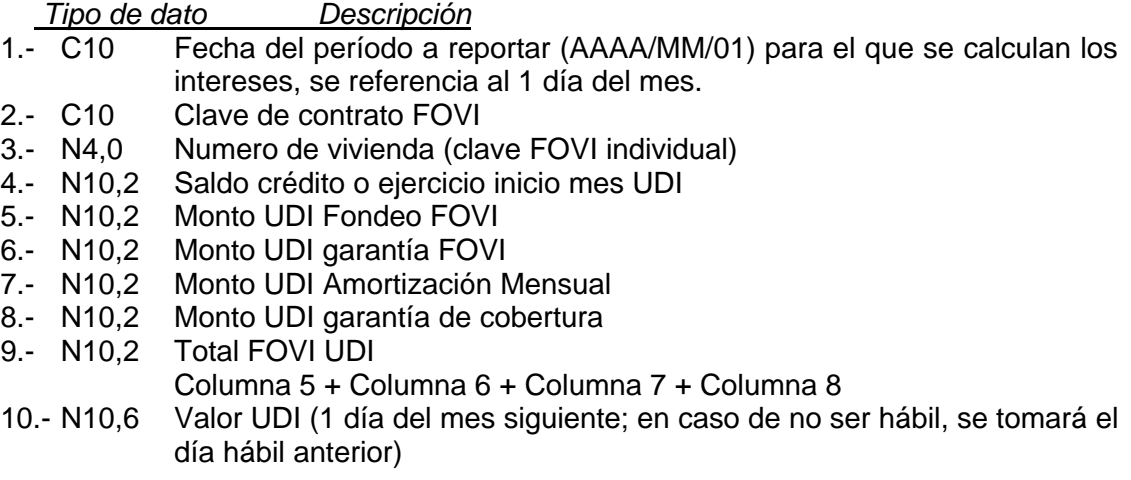

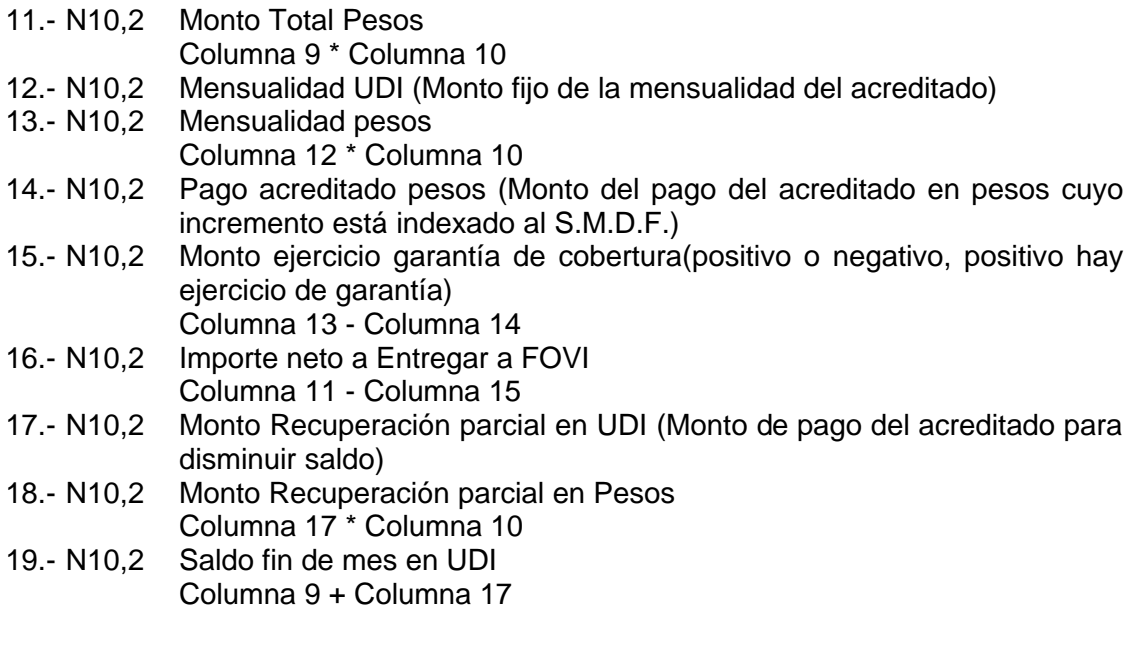

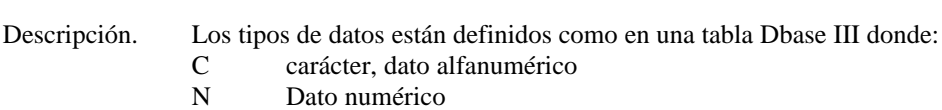

- ,n Numero de posiciones decimales
- 
- Día<br>Mes  $MM$
- AAAA Año (4 dígitos)

ejemplo:

- C10 se esperan 10 caracteres
- N10,0 se espera un dato numérico con cero decimales
- N10,2 se espera un dato numérico con dos decimales